## **Расписание занятий в объединениях структурного подразделения, реализующего общеобразовательные программы дополнительного образования детей «Центр внешкольной работы» на 10.11.2021 г.**

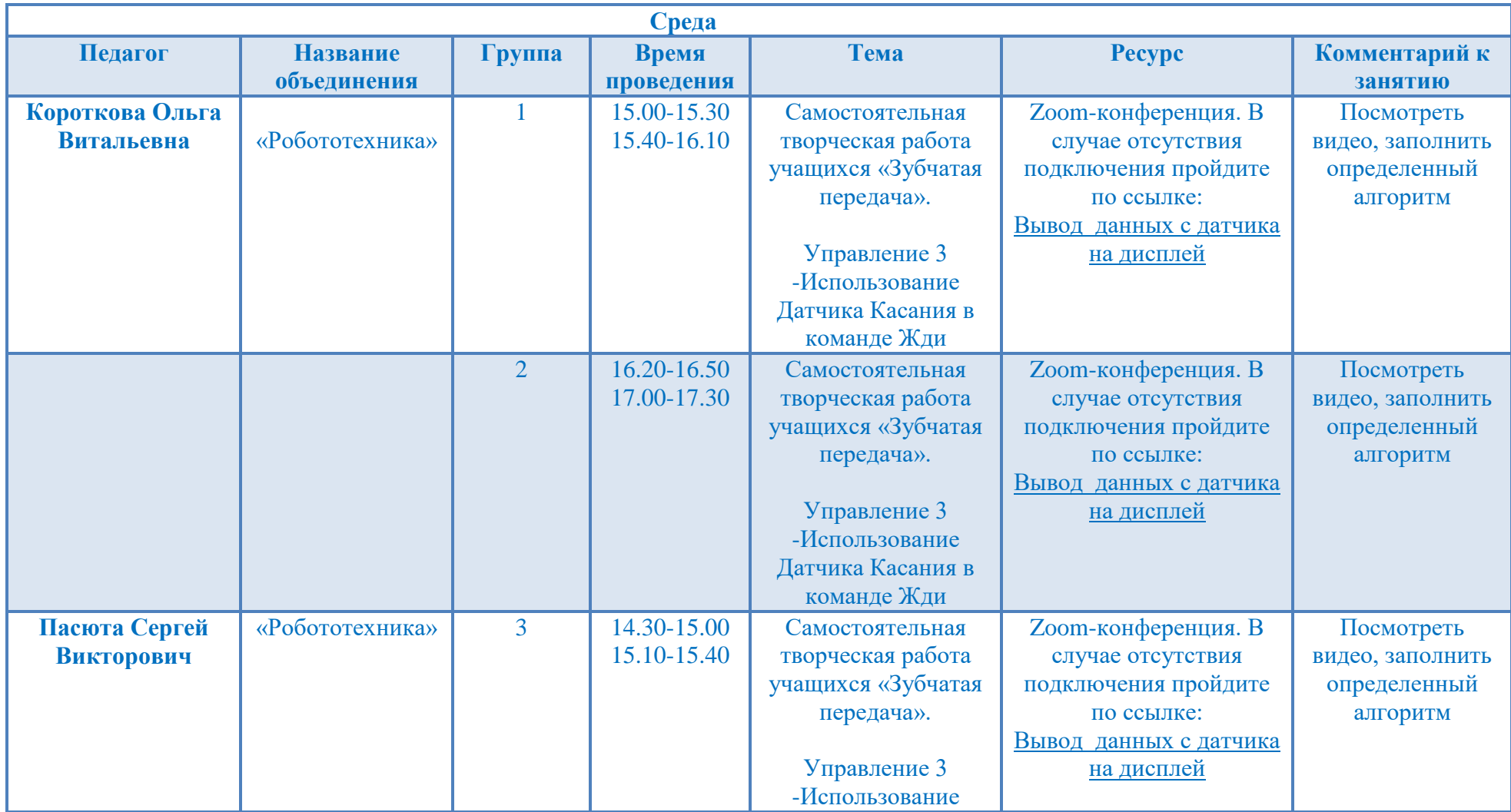

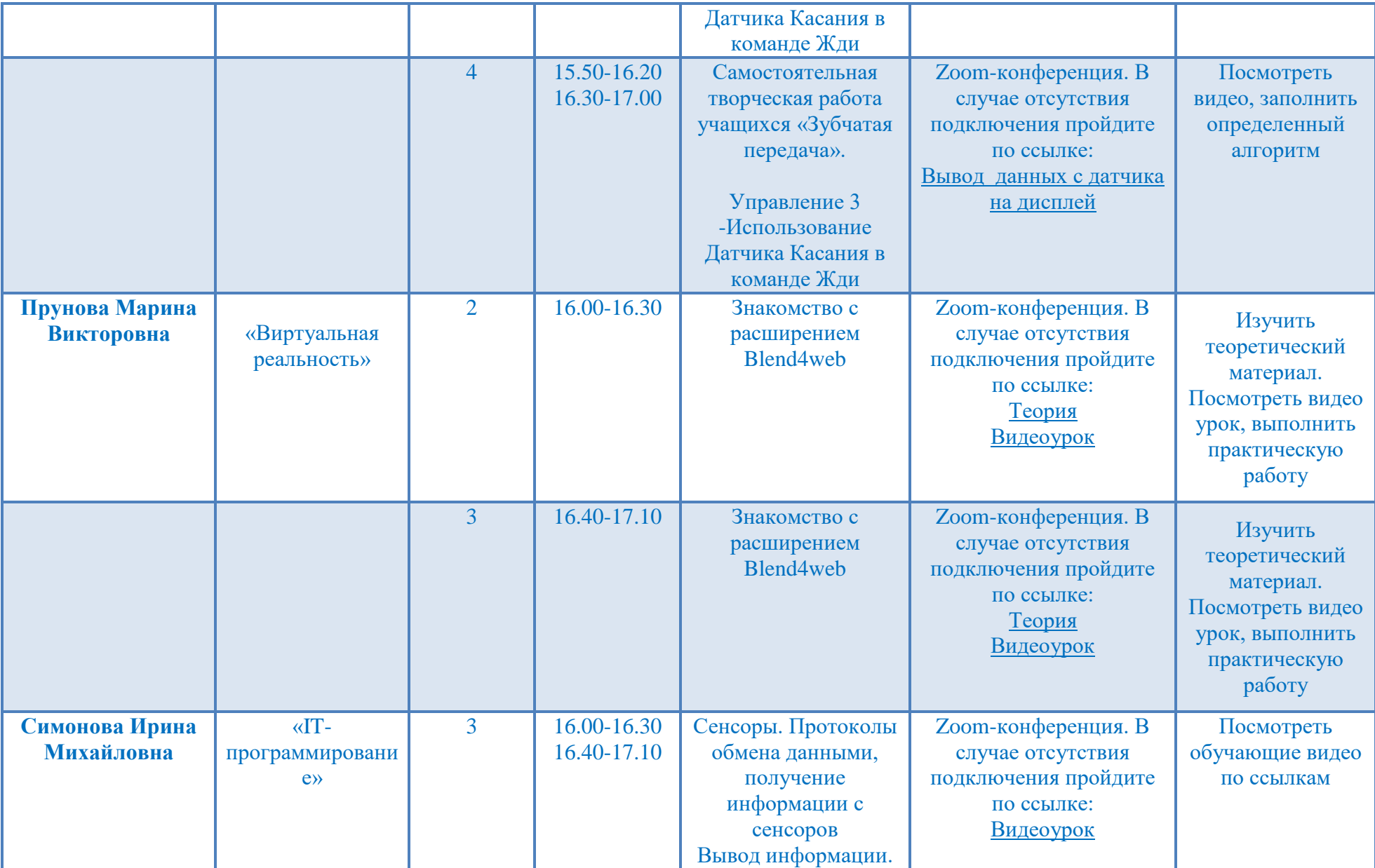

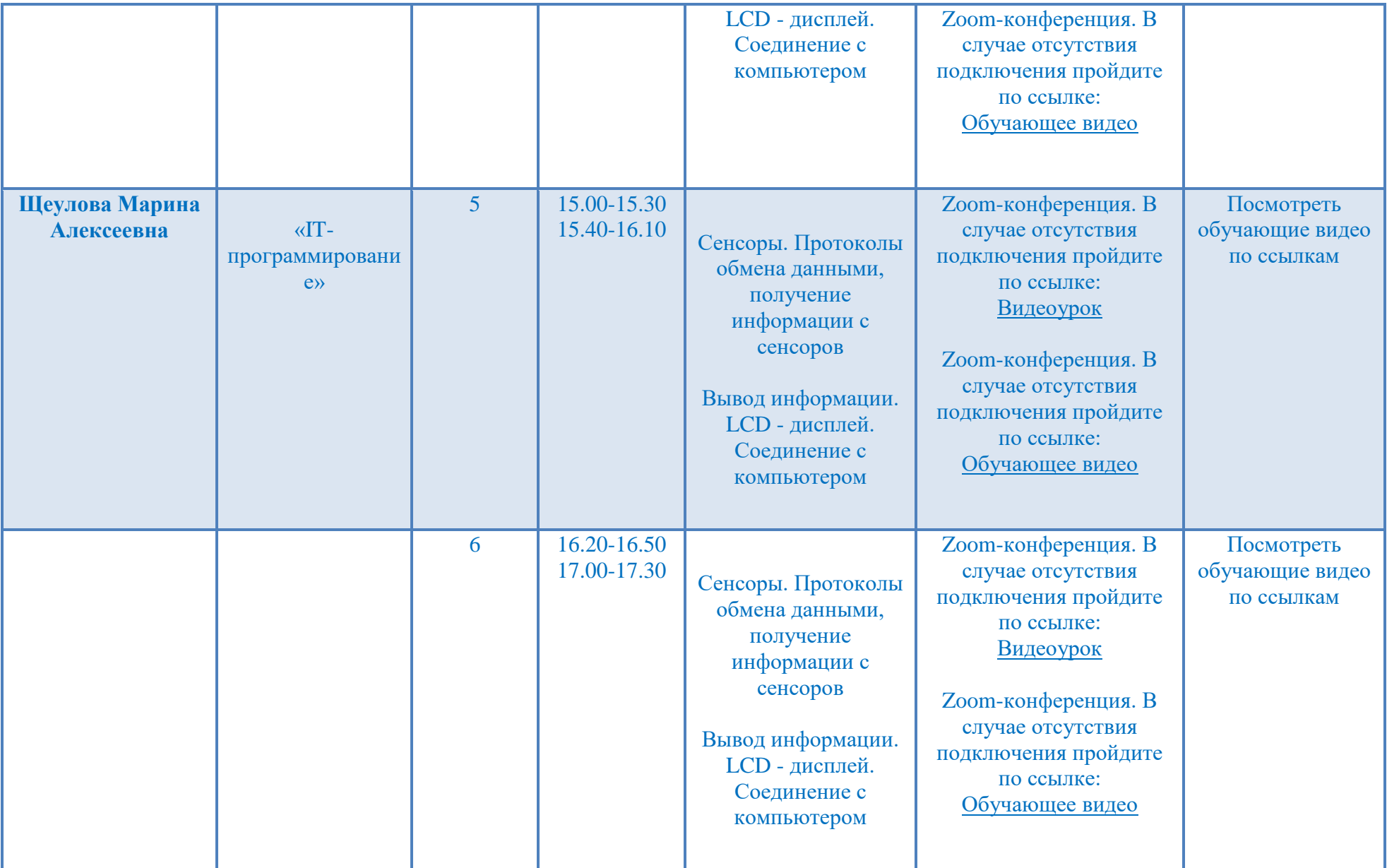

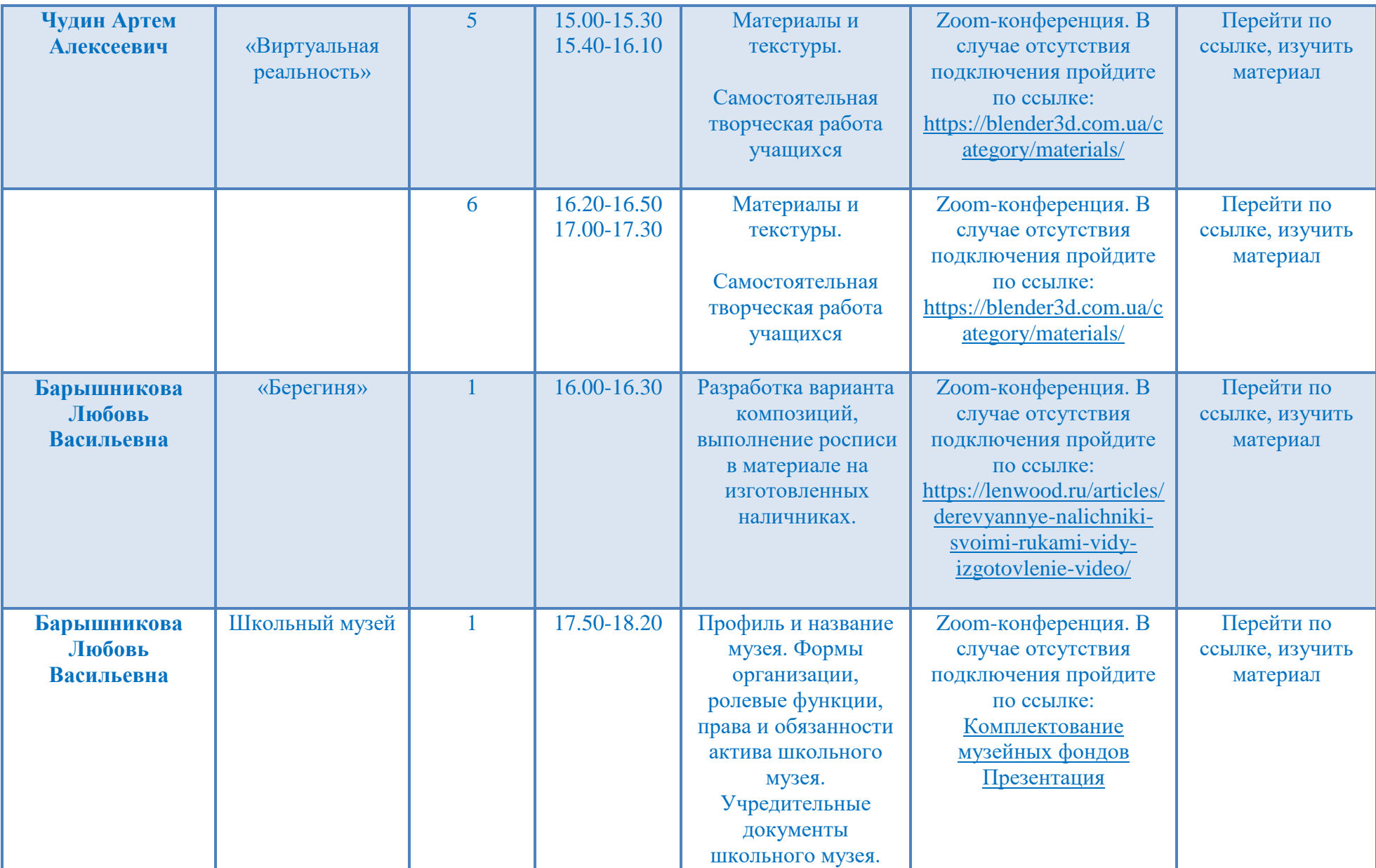

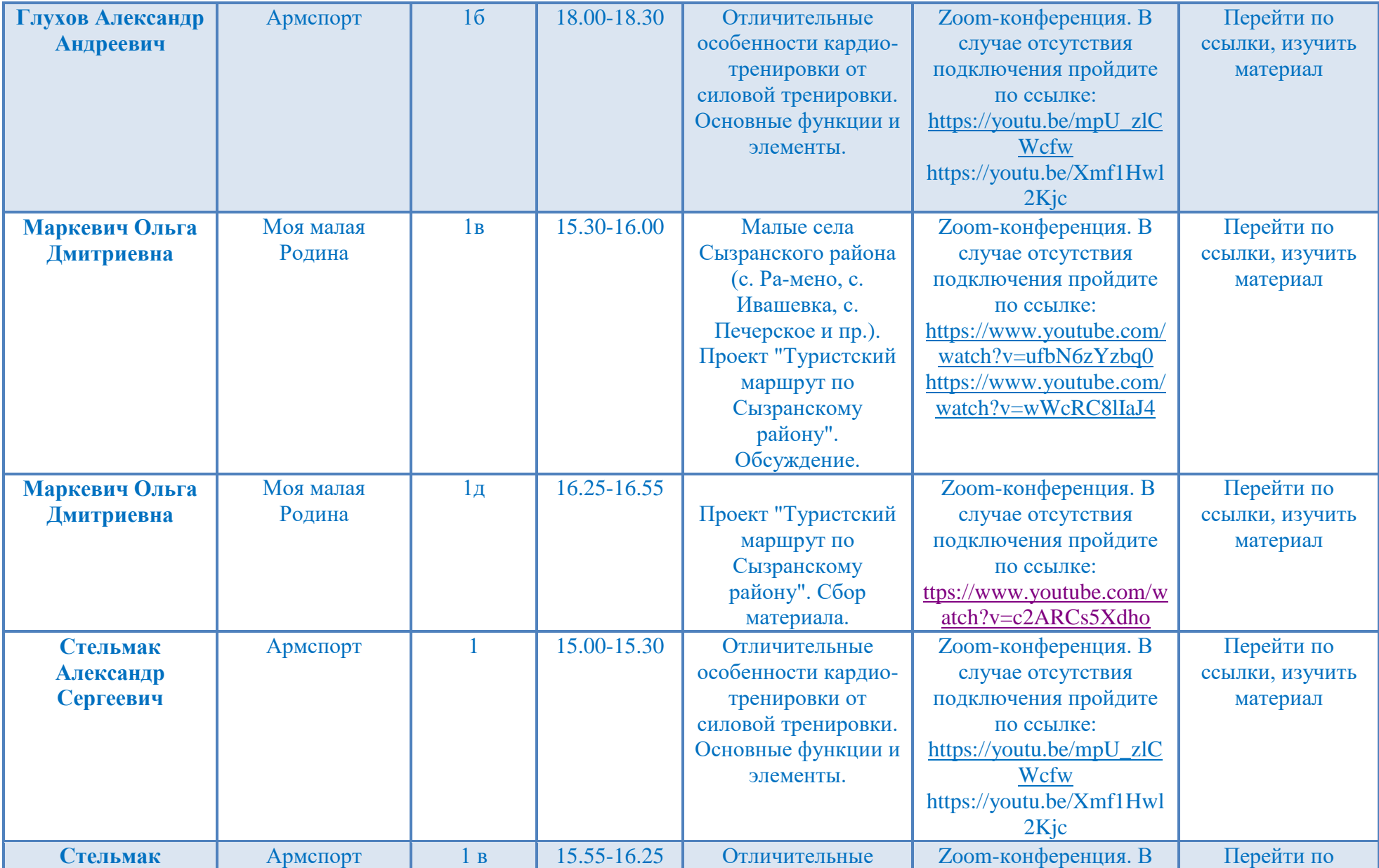

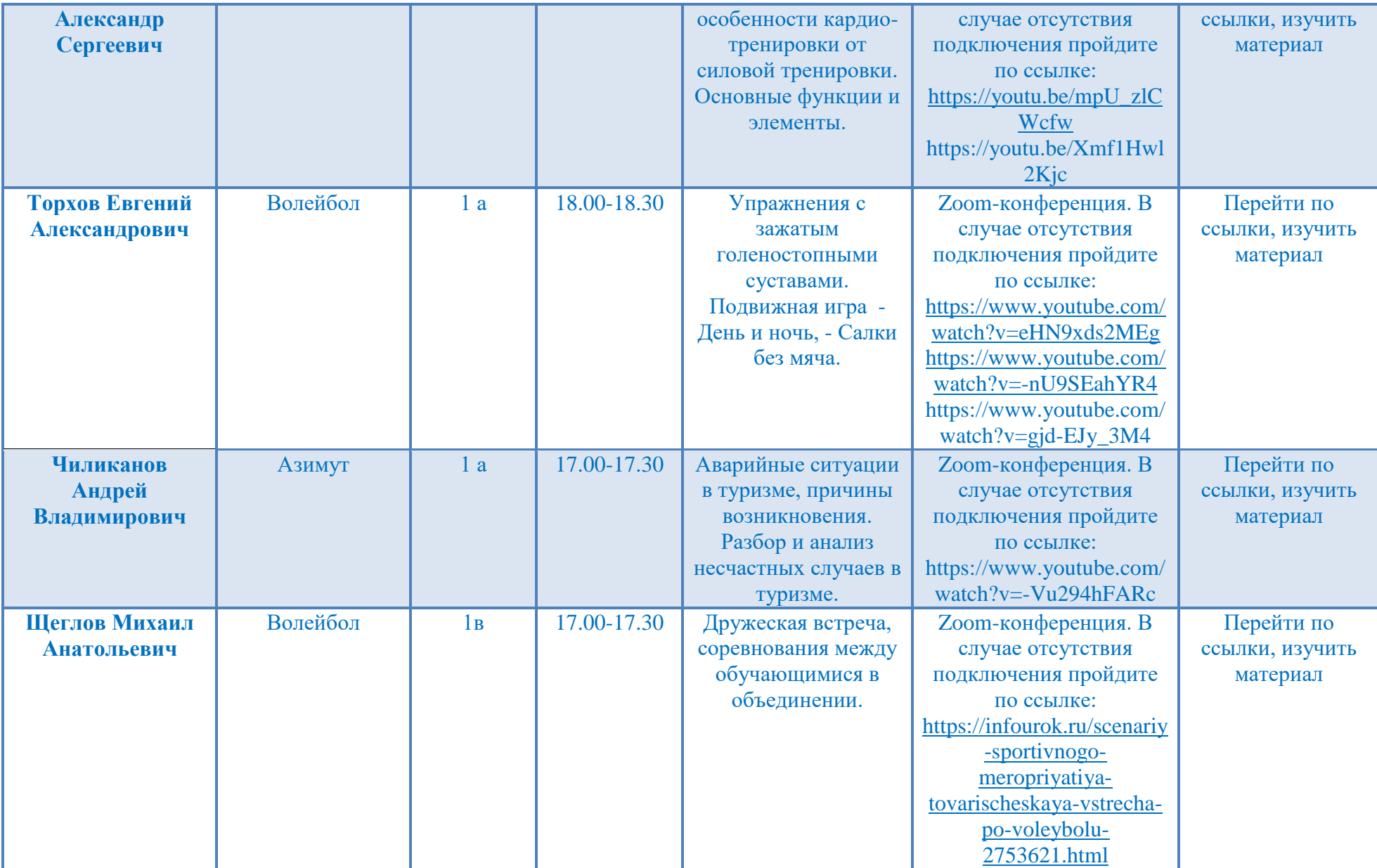

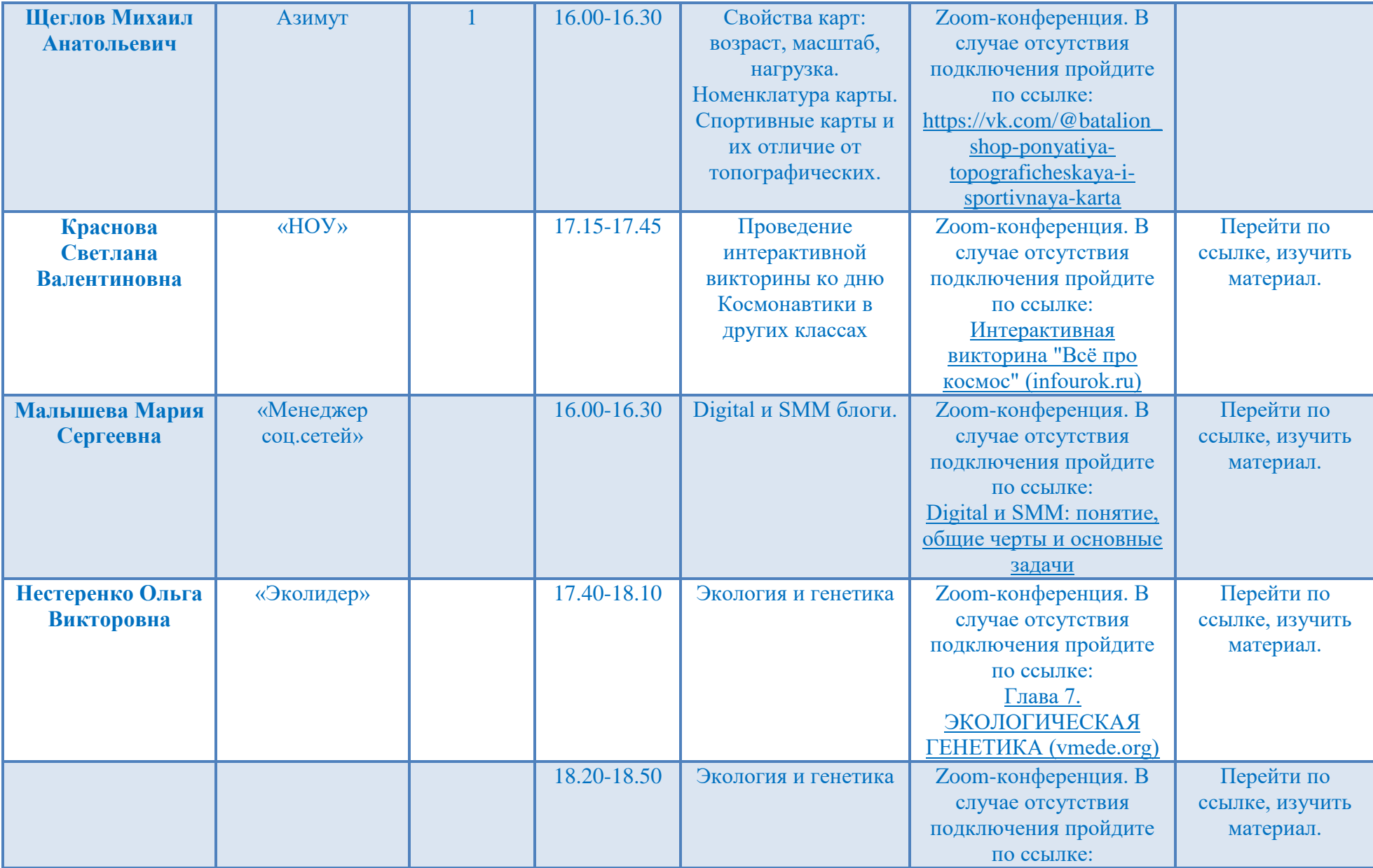

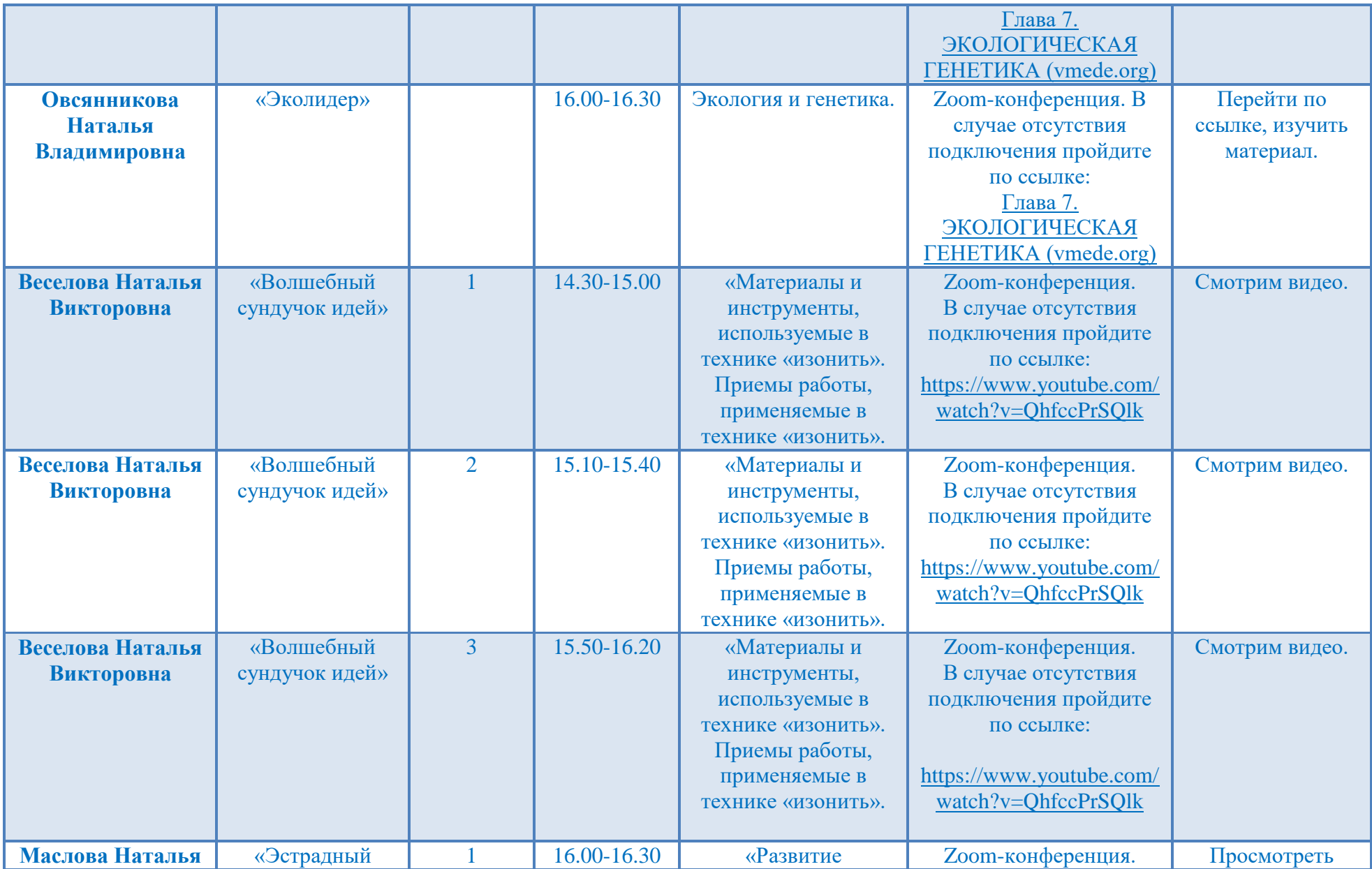

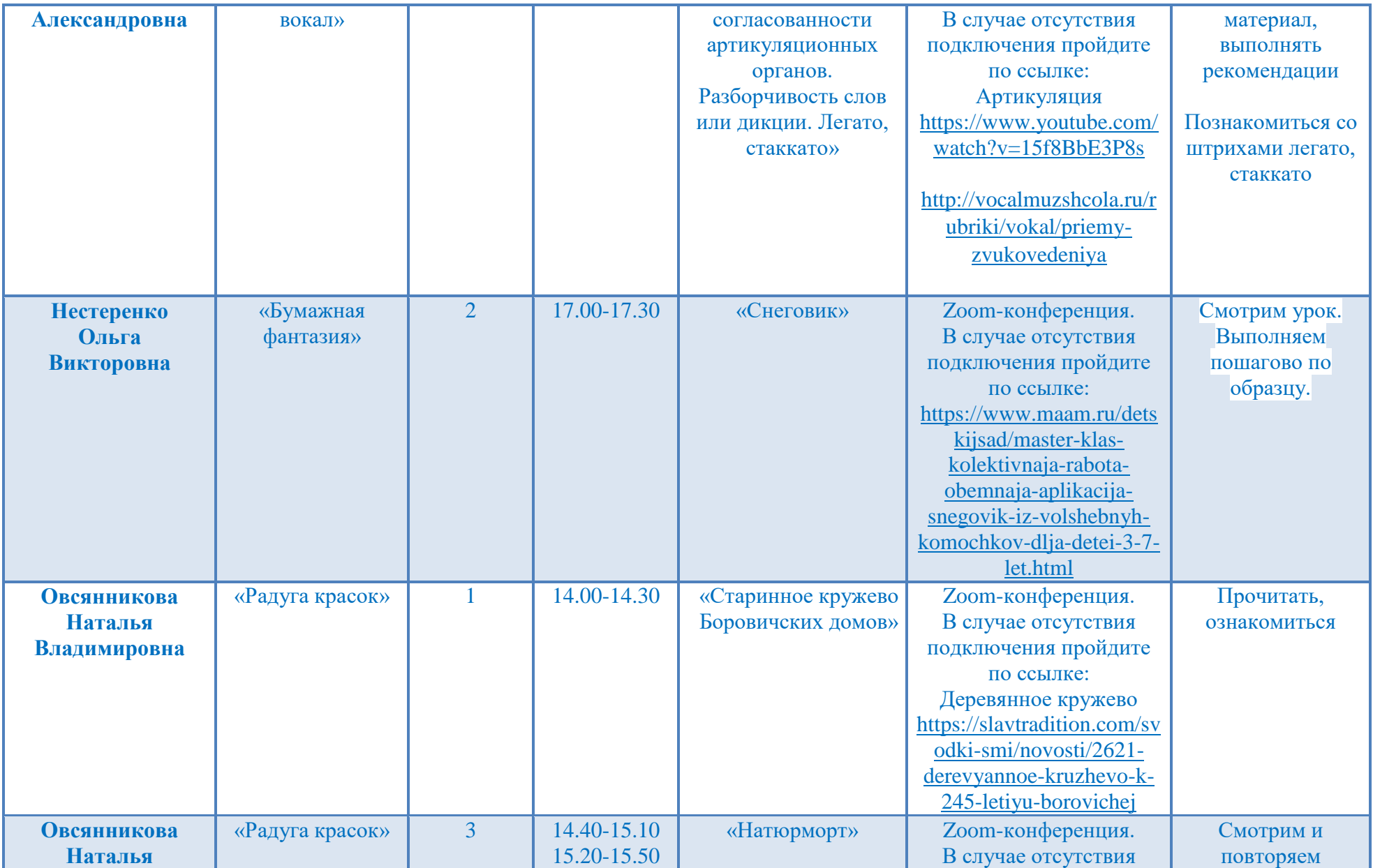

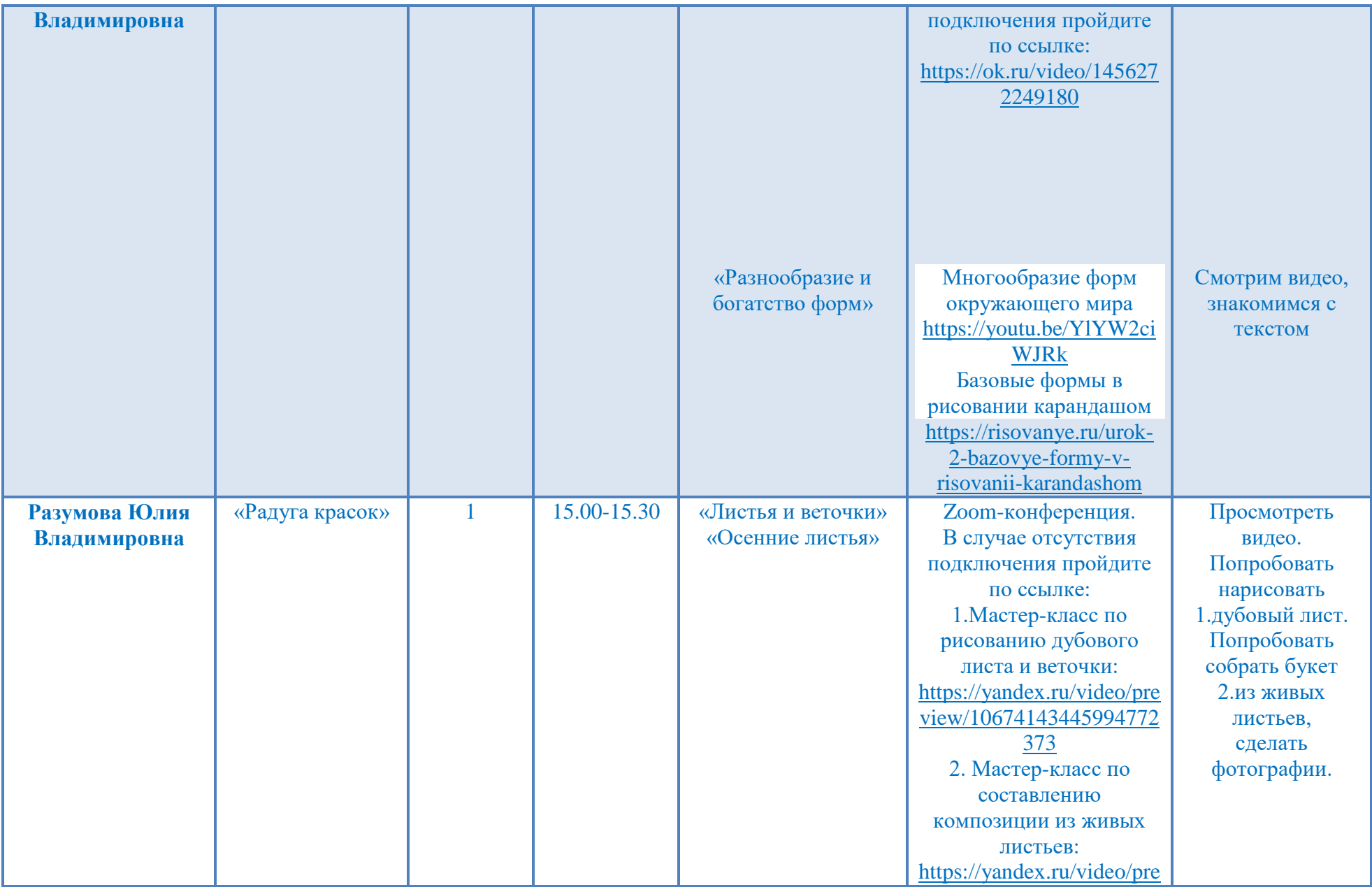

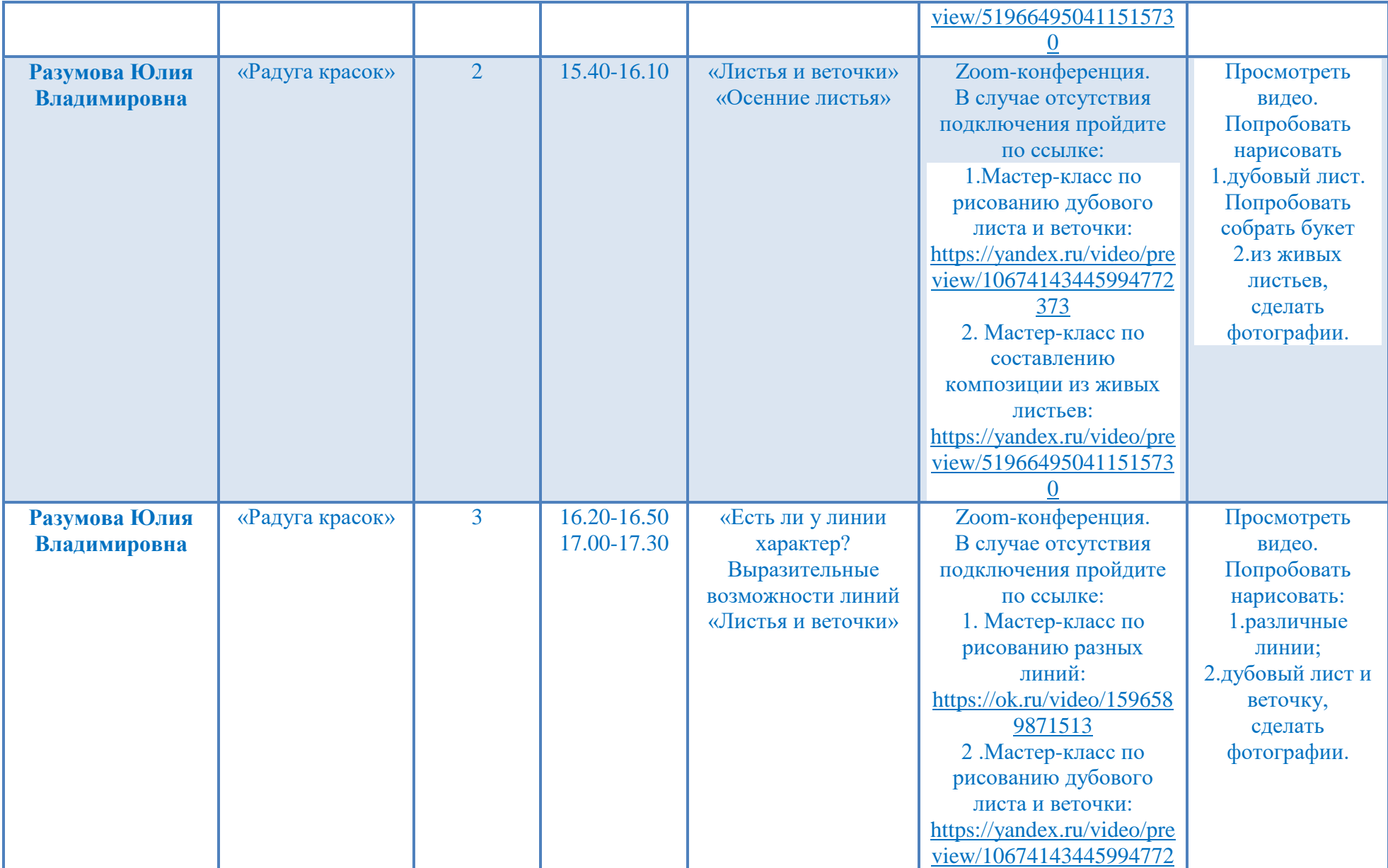

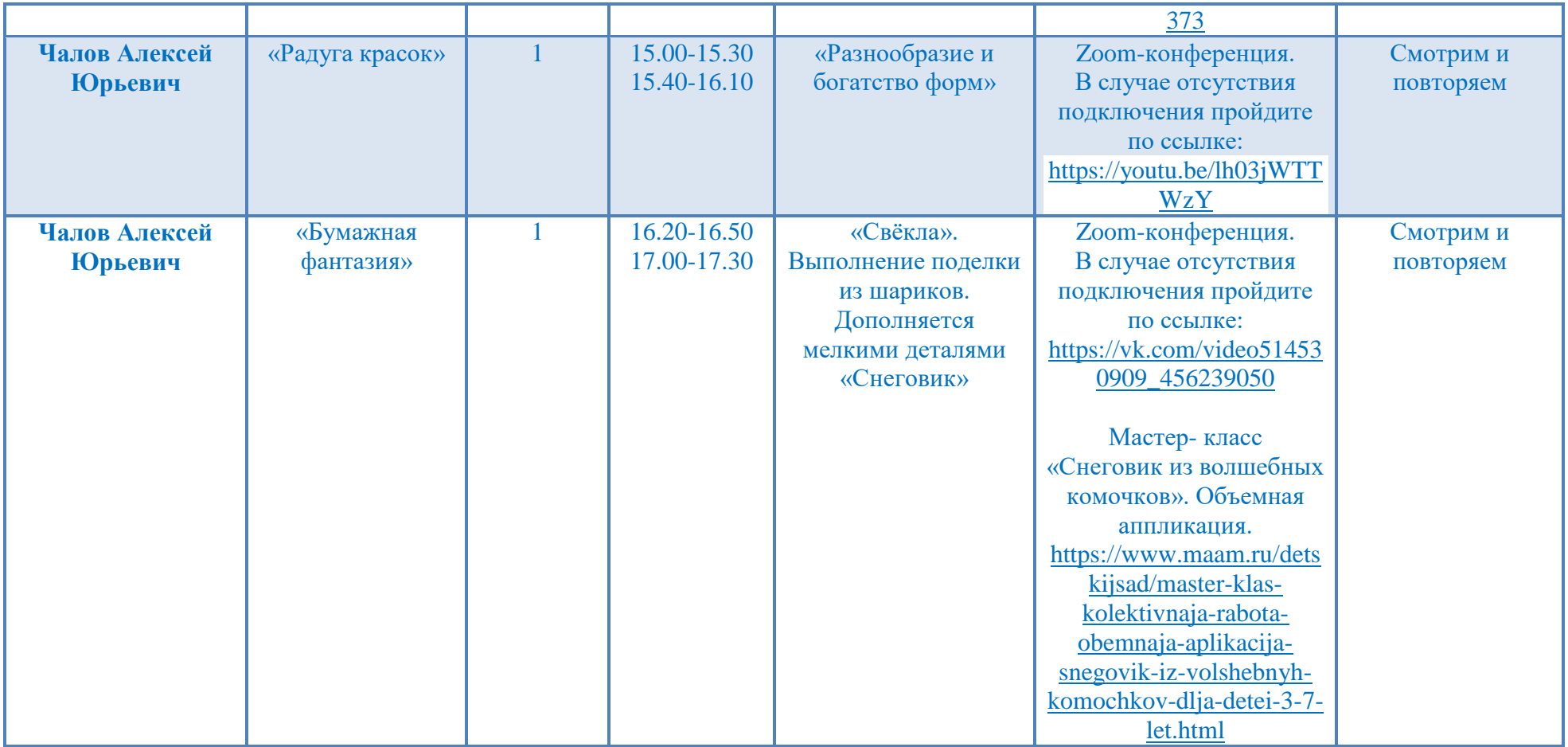